## XML-Bericht nur bei versendeten Projekten zugänglich

## 02.05.2024 01:59:42

## **FAQ-Artikel-Ausdruck**

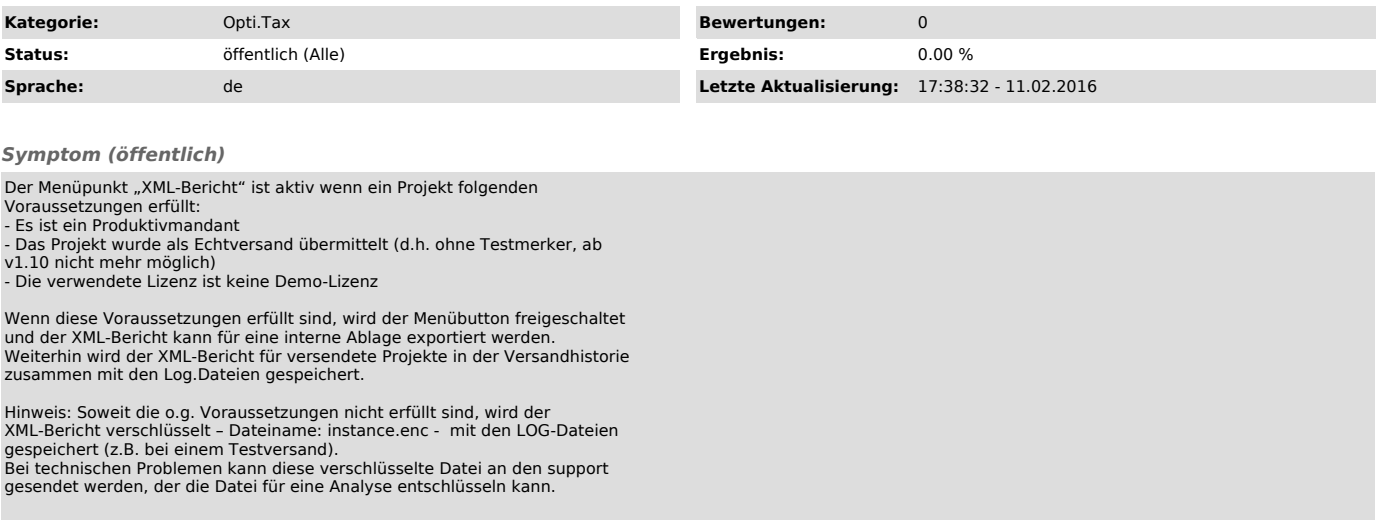

*Problem (öffentlich)*

*Lösung (öffentlich)*